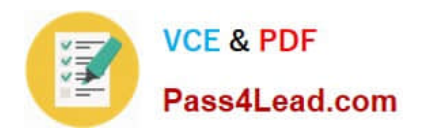

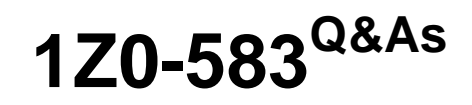

Oracle User Productivity Kit 11 Technical Consultant Essentials

# **Pass Oracle 1Z0-583 Exam with 100% Guarantee**

Free Download Real Questions & Answers **PDF** and **VCE** file from:

**https://www.pass4lead.com/1Z0-583.html**

100% Passing Guarantee 100% Money Back Assurance

Following Questions and Answers are all new published by Oracle Official Exam Center

**C** Instant Download After Purchase **83 100% Money Back Guarantee** 365 Days Free Update

800,000+ Satisfied Customers

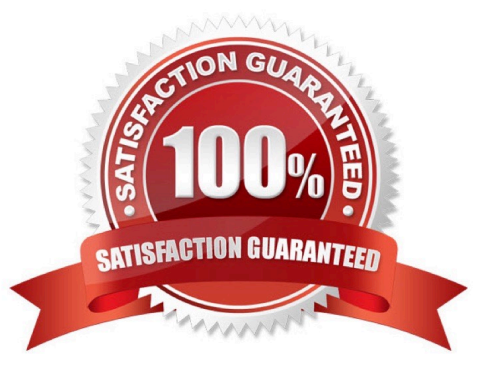

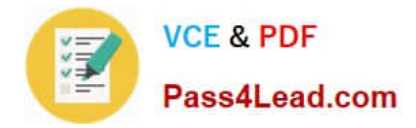

## **QUESTION 1**

You need to publish multiple outlines periodically, which are under constant development Identify the two statements that are true in such a situation.

- A. You can publish a different outline to the same location by using parameters.
- B. You can use command-line publishing in a batch to publish multiple outlines.
- C. You can customize the language of the command-line publishing output.
- D. You can use command-line publishing to publish only server content.
- E. You can use command-line publishing to publish content to a different Knowledge Center server.

Correct Answer: AB

### **QUESTION 2**

Identify the statement that is true about the use of UPK client software databases.

- A. The client uses only a server-side database.
- B. The client uses only a client-side database.
- C. The client uses both local-side and server-side databases.
- D. The client does not use any database.

Correct Answer: C

### **QUESTION 3**

Which method would you use to purge all documents that have been deleted over a month?

A. Filter the Deleted Documents view by Deletion Date on or before a month ago and select Purge All from the Administration menu.

B. Sort the Deleted Documents view by Deletion Date, select all documents deleted over a month ago, and select Purge All from the Administration menu.

C. Select purge All from the Administration menu and select "Over 30 days" from the drop-down menu.

D. Sort the Deleted Documents view by Age, select all documents over 30 days old, and select Purge All from the Administration menu.

Correct Answer: A

### **QUESTION 4**

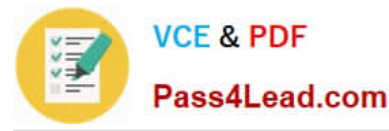

Although the Knowledge Content allows more than one "content root," a single content root must he set as "Default" to allow the UPK Developer to publish directly to the Knowledge Center.

Where would you set a content root as default?

- A. Set the content root as default on the Server tab of the Knowledge Center.
- B. Set the content root as default on the Content Root tab of the Knowledge Center.
- C. Set the content root as default on the Developer tab of the Knowledge Center.
- D. Set the content root as default within the UPK Developer at the point of publishing.

Correct Answer: B

## **QUESTION 5**

A UPK Content Administrator has created a link to the UPK Play.exe file located in SharePoint. When the user clicks the link, the user receives an error and the UPK Player is not launched as expected.

Identify the problem.

A. You need to add the following command-line parameter to the Play exe/browser =[firefox, safari, SharePoint, ie, system]

B. Launching UPK from a SharePoint site is restricted by security levels. Check your security access.

C. SharePoint is not a viable launch site for UPK executables.

D. The player package can be executed only through SharePoint when using index.html ordefault.htm.

Correct Answer: D

[1Z0-583 Practice Test](https://www.pass4lead.com/1Z0-583.html) [1Z0-583 Study Guide](https://www.pass4lead.com/1Z0-583.html) [1Z0-583 Exam Questions](https://www.pass4lead.com/1Z0-583.html)

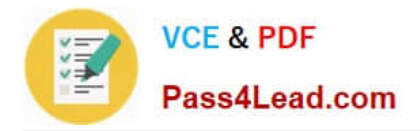

To Read the Whole Q&As, please purchase the Complete Version from Our website.

# **Try our product !**

100% Guaranteed Success 100% Money Back Guarantee 365 Days Free Update Instant Download After Purchase 24x7 Customer Support Average 99.9% Success Rate More than 800,000 Satisfied Customers Worldwide Multi-Platform capabilities - Windows, Mac, Android, iPhone, iPod, iPad, Kindle

We provide exam PDF and VCE of Cisco, Microsoft, IBM, CompTIA, Oracle and other IT Certifications. You can view Vendor list of All Certification Exams offered:

# https://www.pass4lead.com/allproducts

# **Need Help**

Please provide as much detail as possible so we can best assist you. To update a previously submitted ticket:

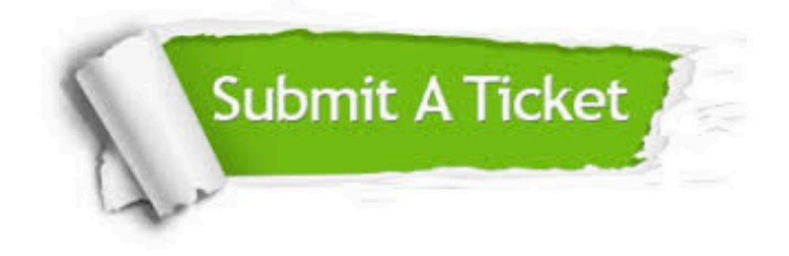

#### **One Year Free Update**

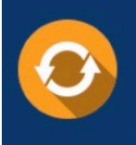

Free update is available within One fear after your purchase. After One Year, you will get 50% discounts for updating. And we are proud to .<br>poast a 24/7 efficient Customer Support system via Email

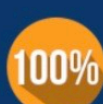

**Money Back Guarantee** To ensure that you are spending on

quality products, we provide 100% money back guarantee for 30 days from the date of purchase

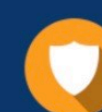

#### **Security & Privacy**

We respect customer privacy. We use McAfee's security service to provide you with utmost security for vour personal information & peace of mind.

Any charges made through this site will appear as Global Simulators Limited. All trademarks are the property of their respective owners. Copyright © pass4lead, All Rights Reserved.